• 招待メールからミーティングに参加

ミーティングの招待に記載されている情報を使用して、いずれかの参加オプションを選択します。

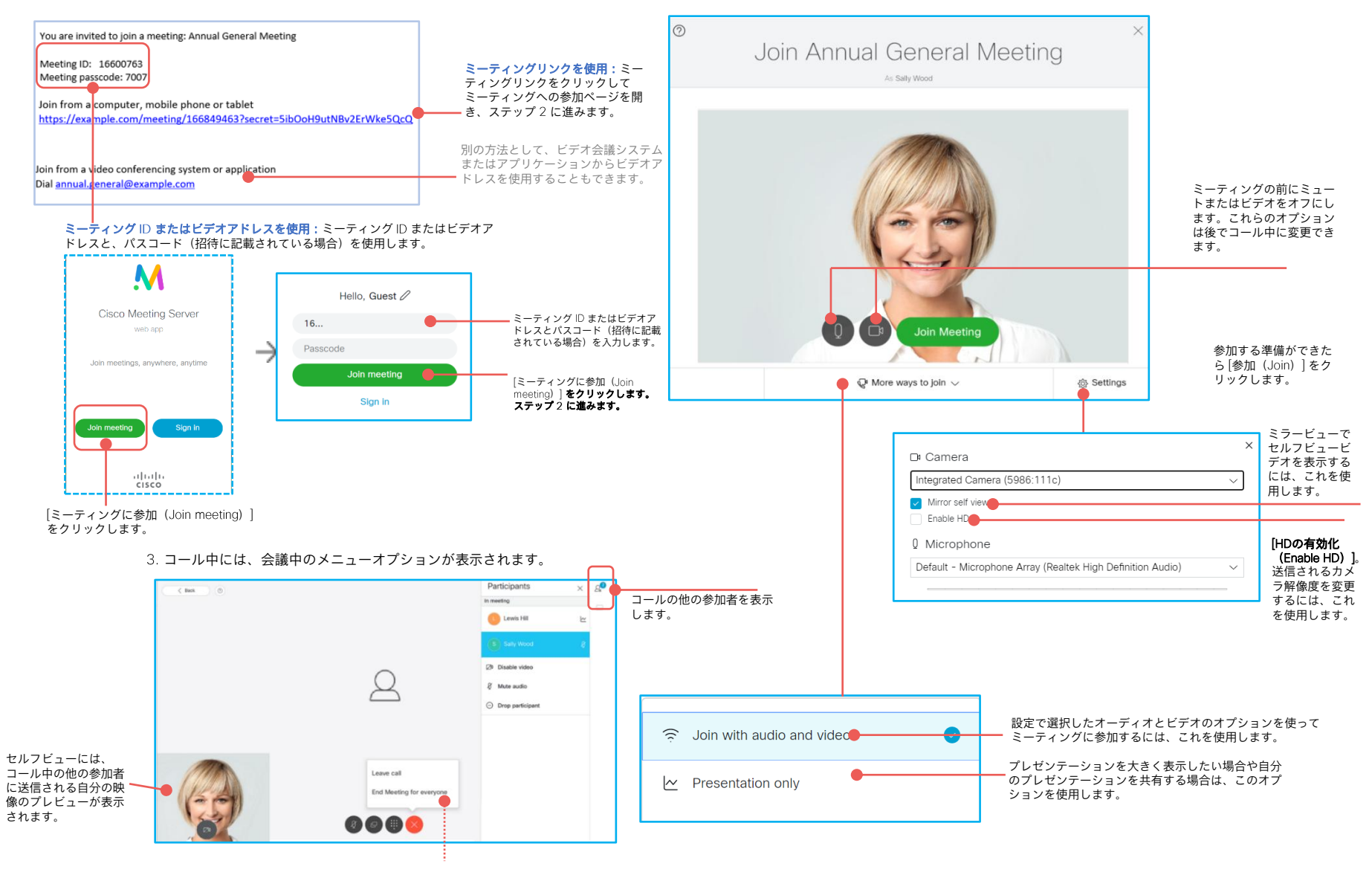

クリックしてコールから退出します。適切 な権限がある場合は、すべての参加者の コールを終了することもできます。